## This is a header text also in red

This is a very simple template that will help us to illustrate the basics of the replace method.

First we are going to replace a standard variable: replaced **text**.

In this paragraph we are going to replace natural text: [external link.](http://www.html52pdf.com/)

A simple list:

- first
- *second*
- third

And a simple table:

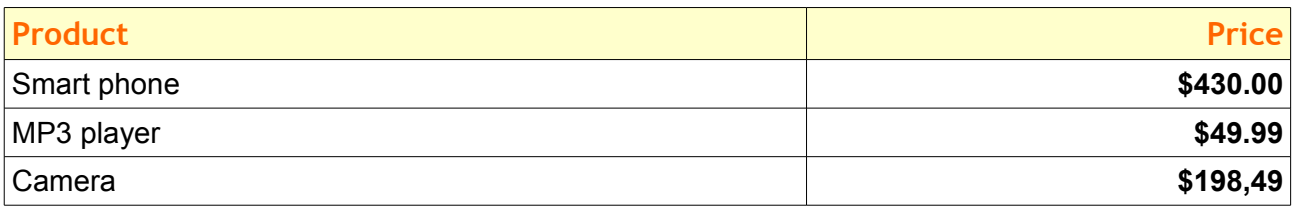

Now the same variable replaced by different values: first one, second two in red and last three.